SAP ABAP table BBPV\_BUPA\_PLANT {Generated Table for View}

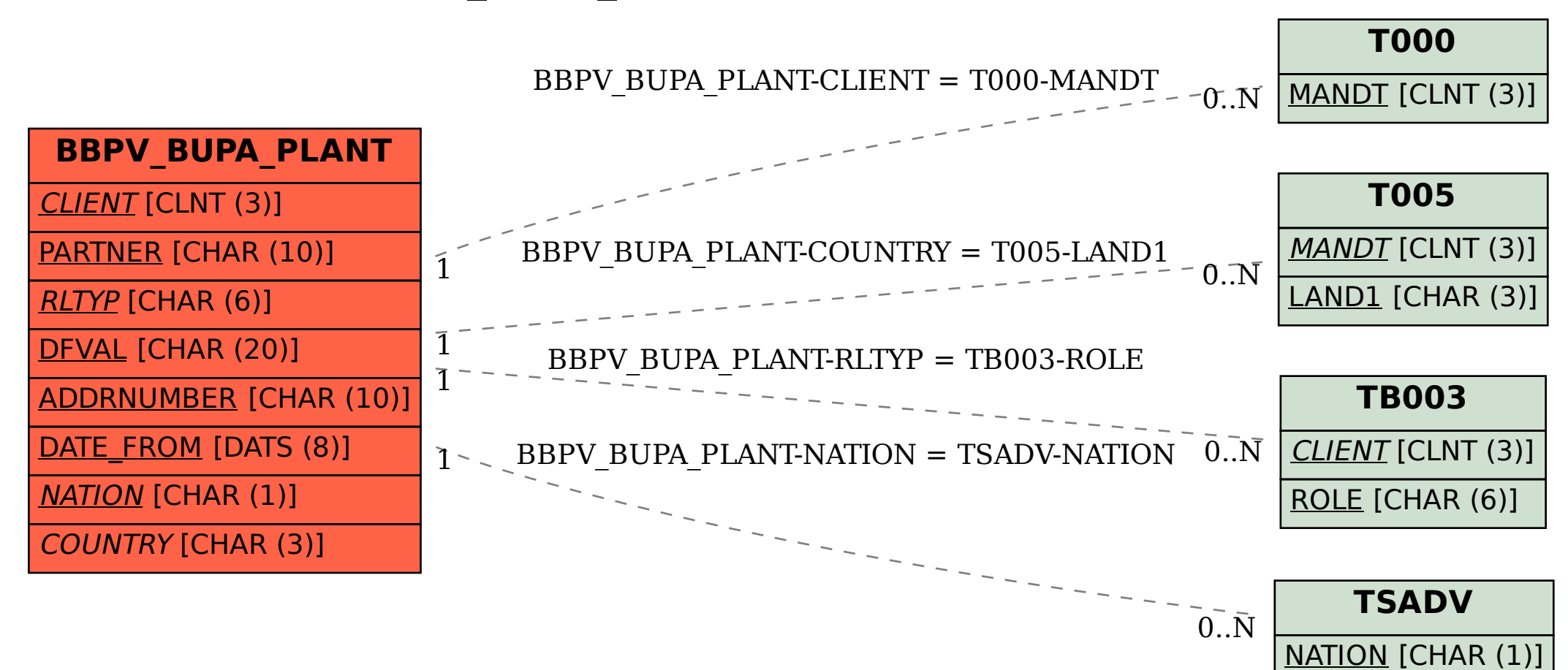